## **Was20160uc Manual**

Eventually, you will enormously discover a extra experience and execution by spending more cash. still when? get you consent that you require to acquire those all needs bearing in mind having significantly cash? Why dont you attempt to get something basic in the beginning? Thats something that will lead you to comprehend even more roughly the globe, experience, some places, later than history, amusement, and a lot more?

It is your very own period to work reviewing habit. along with guides you could enjoy now is **Was20160uc Manual** below.

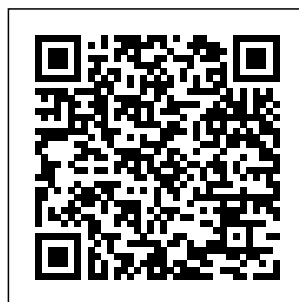

IPhone 11 Pro User Guide for Seniors Mdfin Press

Millions of people features, including all over the world a camera like no are iPhone users! Simply because iPhone cell phone directions, a is a hugely popular calendar, and a lot smartphone that offers many advances and convenient other, Siri, turn-byturn driving more. But if you're acquiring the iPhone 7 and iPhone 7 Plus, for

Page 1/30 May, 20 2024

the first time, or you probably need around for more information dummies and on how to use your seniors such as device optimally, and that is why this adolescents, adults, book is your best companion. The easy-to-follow steps manual that every in this book would iphone user musthelp you manage, personalize, and communicate better using your new iPhone 7, and you, as you would iPhone 7 Plus cell phone optimally. You would discover how to do every possible everything from the set-up process to customizing the iPhone, as well as amazing Tips & tricks you never would find in the original iPhone manual. There's no better resource kids, teens, like this guide. It's a must-have own and also be gifted to friends get simplified follow-through instructions on thing you should know about iPhone 7, and iPhone 7 Plus, how you can customize the iPhone as well as amazing Tips & pictures and tricks you never would find in the

original iPhone manual. **Fitbit Versa 21 Jser Manual** Independently

and family. It is the and senior even the complete guide for dummies to become Published By popular demand on self-explanatory iPhone 11 guide with step by step screenshots and easy to understand tips for both beginner professionals of their iPhone 11. This

> iPhone 11 User Manual fully provides a solution to every difficult operational problem through do-ityourself step by step

latest tips, hint, and tactics; backed-up with many clear important screenshots that will make the uses of your 13 to the latest version Conditions, Fertility...

iPhone 11 simple as ABC... in solving problems. However, to mention a few out Android to iPhone of many tips that beginners and seniors efficiently use your would comprehensively learn in this iPhone 11 User Manual: How you can understand the general operational tools. How you can successfully make Apple ID, Face ID, and Passcode. How you can successfully apply protective accessories like iPhone 11 Case  $\&$ Screen Protector without bubbles. How you can set up your iPhone 11 manually and automatically. How you can update and upgrade default iOS

How you can transfer documents or data from 11 How you can iPhone Camera to take a professional shot or video. How you can customize all-Apps on your iPhone important apps' commands into the control center How you can successfully use CarPlay in your car. How you can use produced after the Find My App to recover your lost iPhone 11 How you can customize Animoji for FaceTime or Video Calls or iMessage. How you can use Health App to track your Menstrual Cycle, Daily Meals, Sleep, Steps,

many other Activities. How you can use Siri to do many features (e.g. making a call, sending a message, setting alarm, reminding plans, etc.) of different

11... and many others. iPhone 11 was a developed and advanced iPhone using iOS 13 that was

first-four full-screen predecessors that are iPhone X, iPhone Xr, iPhone Xs, iPhone Xs Max running with iOS 11 to 12. On September 10, 2019, iPhone 11 was released with iPhone 11 Pro, and iPhone 11 Pro Max respectively by Apple to optimally meet up

Calories, Heart

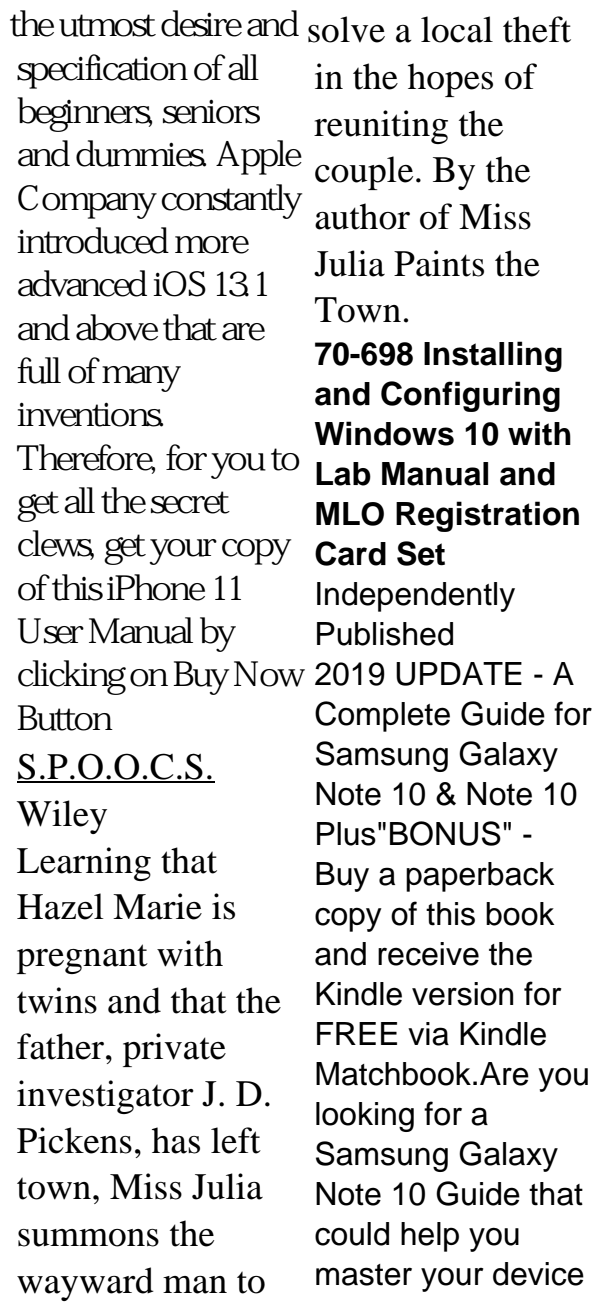

Complete Guide for photos. However, like a pro? Then you are in the right plac e!Samsung's/new Galaxy Note 10 & Note 10 Plus are wonderfully advanced smartphones brimming with the latest and greatest in mobile technology, from indisplay fingerprint sensors to multiple cameras working in unison to deliver the best possible these devices pack so much inside that setting up and personalizing your Galaxy Note 10 can be an intimidating process - especially if you don't know where the pertinent settings can be found.With some new features of Galaxy Note 10 and Galaxy Note 10+, like zoom-in

vou

microphone, indisplay fingerprint reader, the new Side key, even a seasoned Galaxy a bit confused on some parts of the Galaxy Note 10.This book is a detailed in DEPTH guide that will help you to maximize your Samsung Galaxy Note 10 experience. It has ACTIONABLE tips, tricks and hacks. It contains specific step-by-step instructions that are Bar Icon on Your well organized and easy to read. Here is a preview of what Enjoy the Dolby you will learn: - How Atmos for gamingto master the setup process easily- How customization- How to Transfer Data from Old Samsung (Android) to Samsung S10- How a Battery Indicatorto Transfer Music from iPhone to

Note owner may get Gesture Navigation-and how to fix them-Android Phone-Customize the best wallpapers- Spice up your screen colors- Try the Record Screens like And Much, Much, a Pro- Camera Tricks: How to get better photos- Key settings you need to clicking the BUY change to have the best experience with your device-. How To Control Your Note 10's Camera with the S Pen's New Air Gestures- How to Remove Any Status Galaxy Note 10 - No Root Needed-Side Key To Turn Your Galaxy Note 10's Camera Cutout into Settings that will drastically improve

Battery Life- Tweak the Home Screen Layout- Galaxy Note 10 most common problems More!What are you waiting for, pick up your copy NOW by NOW button at the top of this page **Teaching Abby** L.D. Hall This book shows you exclusive things you should know about the new iPhone 11 features and the iOS 13 user interface. The iPhone 11, iPhone 11 Pro, and iPhone 11 Pro Max are

faster than ever and have a pro. more powerful There's no cameras. With better the latest iPhone 11 guide, you get an easy to understand guide to the tips, shortcuts, and workarounds that will turn you into that every an iPhone master. The easy to read steps in this book would help you manage, personalize, customize and communicate better using your new iPhone 11 cell phone

optimally like Samsung Galaxy resource around for dummies and seniors such as kids, teens, adolescents, adults, like this guide. It's a musthave manual iPhone user must-own and also be gifted to friends and family. **At&t Reliability Manual** Entangled: Amara  $2019$  UPDATE  $-$ A Complete Guide for

Note 10 & Note 10 Plus"BONUS" - Buy a paperback copy of this book and receive the Kindle version for FREE via Kindle Matchbook.Are you looking for a Samsung Galaxy Note 10 Guide that could help you master your device like a pro? Then you are in the right place!Samsung 's/new Galaxy Note 10 & Note 10 Plus are wonderfully

advanced smartphones brimming with the latest and greatest in mobile technology, from indisplay fingerprint sensors to multiple cameras working in unison to deliver the best possible photos. However, these devices pack so much inside that setting up and personalizing your Galaxy Note 10 can be an intimidating process -

especially if help you to you don't know where the pertinent settings can be found.With some new features of Galaxy Note 10 and Galaxy Note 10+, like zoom-in microphone, in-display fingerprint reader, the new Side key, even a seasoned Galaxy Note owner may get a bit confused on some parts of the Galaxy Note 10.This book is a detailed in DEPTH guide that will

maximize your Samsung Galaxy Note 10 experience. It has ACTIONABLE tips, tricks and hacks. It contains specific stepby-step instructions that are well organized and easy to read. Here is a preview of what you will learn: - How to master the setup process easily- How to Transfer Data from Old Samsung (Android) to Samsung S10- How to

from iPhone to Android Phone-Customize the Galaxy Note best wallpapers-Spice up your screen colors- Try the Gesture Navigation-Record Screens like a Pro- Camera Tricks: How to get better photos- Key settings you need to change to have the best experience with your device-. How To Control Your Note 10's Camera with the S Pen's New Air common

Transfer Music Gestures- How problems and to Remove Any how to fix Status Bar Icon on Your 10 - No Root Needed- Enjoy the Dolby Atmos for gaming- Side Key customization - How To Turn Your Galaxy Note 10's Camera Cutout into a Battery Indicator-Settings that will drastically improve Battery Life-Tweak the Home Screen Layout-Galaxy Note 10 most

them- And Much, Much, More!What are you waiting for, pick up your copy NOW by clicking the BUY NOW button at the top of this page iPhone 11 Pro User Manual Prentice Hall Partial Contents: Reliability Concepts; Device Reliability; Hazard Rates; Monitoring Reliability; Specific

Device Information, and more. Appendixes. 60 illustrat ions. Dynamo user's Manual Penguin It's a summer internship. Never mind that the owners are hot. Never mind that there are three of them. Never mind that they are twice her age. Never mind that they have a secret "play" room in the basement. Never mind that she's never been more intrigued in her life. She only has three months.

No matter how deeply she gets involved, she can't stay… IPhone 11 User Guide for Seniors Fehintola Otegbeye Camera is virtually one of the most important aspects of a smart phone, and many phone users are often concerned about the quality of a phone camera during purchase. The latest Samsung Galaxy S21

has met the demand of a quality camera that will meet the demand of users with respect to top-notch camera. The Samsung Galaxy S21 camera will definitely give users memorable pictures and videos. Samsung Galaxy S21 is now one of the most sort after smart phone device because of its latest camera

features and to take abilities, for instance portrait mode, zoom lock, director's view and so forth. We have combined the list of amazing features of this device camera and what you would learn from this guide: How to use Samsung Galaxy S21 camera app What you need to know about Depth of Field How

picture How to make a Video record How locate device Camera Settings All about Aperture mode How to edit one's face Process of enabling HDR10+ Video Conversion Taking burst photos What is portrait mode and how to use? Method of enabling show palm How to use night mode How to select the

suitable External Device for your Galaxy S21 How to activate Focus Enhancer How to customize selfie Color Tone How to switch on 8K Video Zooming on Galaxy S21 Using Space Zoom How to apply emojis and filters How to apply effect during video call How to backup images How to resize or change image size All

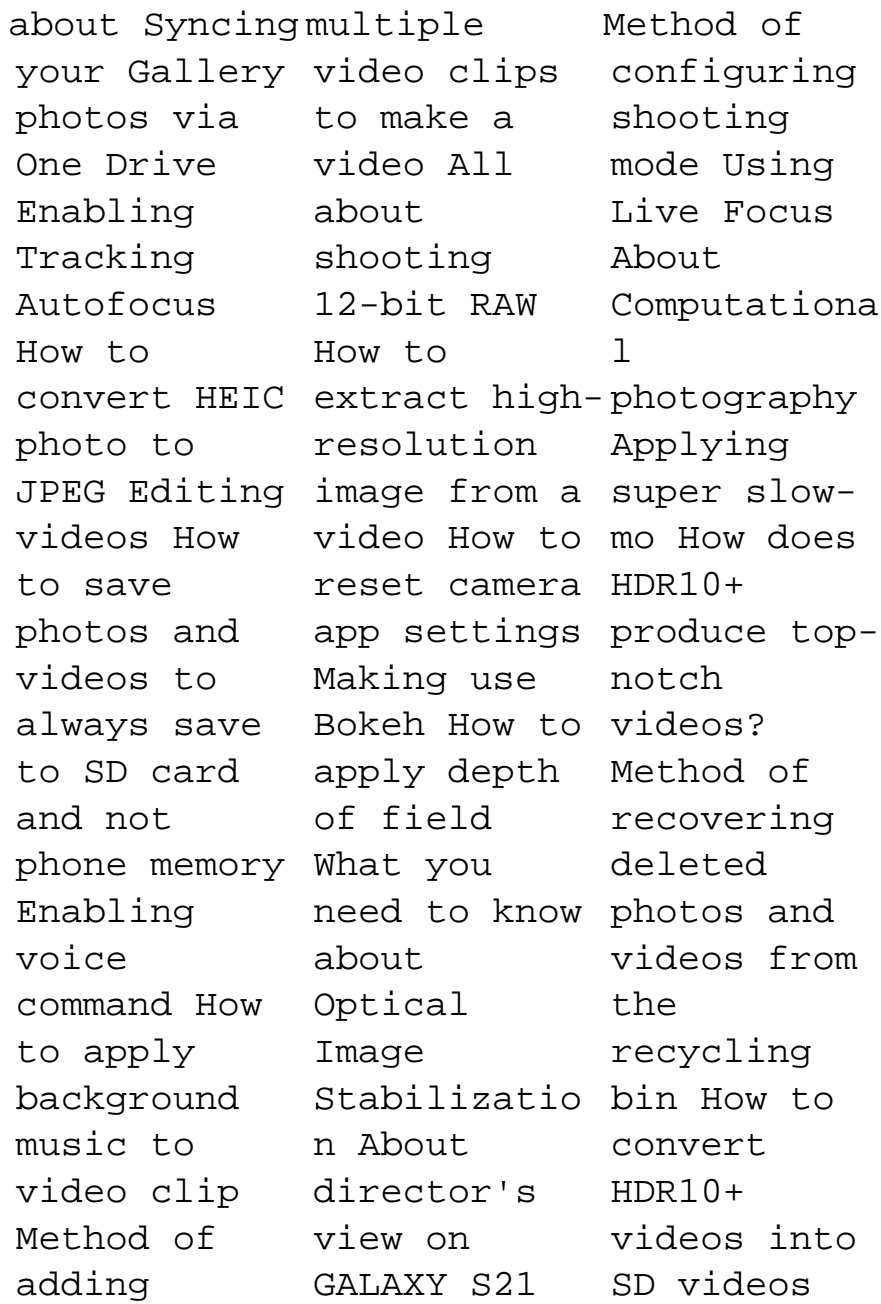

How to use Galaxy S21 to snap images of the stars Camera speci fications Samsung S21 How to use object erase on your device And many more.... This Manual is ideal for both Beginners and Experts to maximize User Experience. So what are you waiting for? Scroll up and Click the Orange - BUY NOW WITH she'd done

1-CLICK BUTTON- on the top right corner and Download Now!!! You won't regret you did See you inside!! **Basic Controls** Ind ependently Published "What?" Naomi gasped. "I'm not going anywhere with you!" Alaric could already scent two more witches approaching her apartment. Whatever

had clearly been an accident; he couldn't rely on her magic. They had to get out of here. She flinched as he reached down to cup her face, gazing into her eyes. "Sorry about this," he murmured, as he probed her mind. Her thoughts were frantic, moving at an impossible speed. All will be well, he told her

silently. Rest now. "What—what are you—" she whispered, as her eyes drooped. She slumped forward into his arms. Cradling her, he moved over to the window, and leapt out. \*\*\* Alaric, a centuriesold vampire, lives a solitary life by choice. When dangerous he's assigned to protect Naomi, long growing

dormant emotions stir to life. Naomi Feldman has never understood the strange energy that hums beneath her senses. But when she comes across an ancient artifact that seems to beckon to her, she may finally find the answers she's been seeking. Pursued by a enemy and battling their

attraction, Naomi and Alaric follow the mystery of the artifact from the museums of Athens, the streets of London, towards a confrontatio n that will decide the fate of two worlds… Start reading this complete series omnibus now! IPhone 11 User Manual Springer Science & Business Media

Installation and User Manual for the Tymac Process Automation  $T.T.T$ SmartBox/2 Samsung Galaxy Note 10 & Note 10 Plus Manual Philadelphia : ISI Press New Comprehe nsive Manual with Illustr ations to master the iPhone 11 Pro Max Do you own the iPhone 11 Pro Max? Or you're considering getting the new iPhone

11 Pro Max? Or you're searching for the latest and up to date guide on iPhone 11 Pro Max? Then this guide is for you. This book will walk you through all the basic and advanced features of the iPhone 11 Pro Max and how to operate the device like a Pro. Learn about all the features of the iPhone 11

Pro Max with easy step by step guide and illustration s to help you master the brand new iPhone 11 Pro Max device not just like the random users but with some degree of uniqueness and satisfaction to enhance productivity . This is the ultimate manual to drive your iPhone 11 Pro Max experience

to a higher level. Here is a preview of what you'll learn: About iPhone 11 Pro Max How to install iOS 13.1 update How to Set up iPhone 11 Pro Max How to Use iCloud & Quick Start to Transfer and Restore iPhone Data How to Create a New Apple ID How to Set Up Apple Pay How to Use a Wireless or USB Mouse on Calls and

iPhone 11 Pro Messages How Max How to Display Preview on Lock Screen How to Use the New Text Format Gesture How to Use the New Camera App About "Capture Outside the Frame" feature How to Enable Dark Mode How to Set Up CarPlay Receive Notification When Sending Message via Reminder App Filter Unknown

to Block Email Senders How to Use Apple's Measure App Set Phone to Erase After Several Attempts Share Photos With or Without Location Information Remove App Size Limitations on Cellular Data How to Take Long Screenshots of Websites Save and Share Webpage as a PDF Add

Widget to Display the Battery Level as a Percentage How to use cycle tracking and fertility prediction in the health app How to Record 4K Selfie with iPhone 11 Pro Max How to edit your photos and videos without using iMovie Use 'Look Around' to Navigate Hig h-Resolution Street Views of Cities

Generate Lists of Locations Using Collections in Apple Map How to use the new Memo ji/Animoji stickers and Content features How to Set the Screen Time Turn On One-Handed Mode Using the New Find My App How to Enable Offline Finding via Find My App Set a Custom Name and Profile Picture via iMessage How to Pair

DualShock 4/Xbox One S controller How to Scan Documents from the Files App How to Enable Blockers in Safari Set Up Emergency Medical ID And lots more Don't wait anymore. Scroll up and click the "BUY NOW" button to get this guide and learn everything about the iPhone 11

Pro Max smartphone Component Ide ntification Rampant Lion Interactive Incorporated New Comprehensive Manual with Illustrations to master the iPhone 11 Smartphone Do you own the iPhone 11 smartphone? Or you're considering getting the new iPhone 11? Or you're searching for the latest and up to date guide on iPhone 11 device? Then this guide is for you. This

book will walk productivity. you through all the basic and advanced features of the iPhone 11 and how to operate the device like a Pro. Learn about all the features of the iPhone 11 with easy step by step guide and illustrations to help you master the brand new iPhone 11 device not just like the random users but with some degree of uniqueness and satisfaction to enhance

This is the ultimate manual to drive your iPhone 11 experience to a higher level. Here is a preview of what you'll learn: About iPhone 11 How to install iOS 13.1 update How to Set up iPhone 11 How to Use iCloud & Quick Start to Transfer and Restore iPhone Data How to Create a New Apple ID How to Set Up Apple Pay How to Use a Wireless or USB Mouse on

iPhone 11 How Apple's to Display Preview on Lock Screen How to Use the New Text Format Gesture How to Use the New Camera App About "Capture Outside the Frame" feature How to Enable Dark Mode How to Set Up CarPlay Receive Notification When Sending Message via Reminder App Filter Unknown Calls and Messages How to Block Email Senders How to Use

Measure App Set Phone to Erase After Several Attempts Share Photos With or Without Location Information Remove App Size Limitations on Cellular Data How to Take Long Screenshots of Websites Save and Share Webpage as a PDF Add Widget to Display the Battery Level as a Percentage How to use cycle tracking and

fertility prediction in the health app How to Record 4K Selfie with iPhone 11 How to edit your photos and videos without using iMovie Use 'Look Around' to Navigate H igh-Resolution Street Views of Cities Generate Lists of Locations Using Collections in Apple Map How to use the new Memoji/Animoj i stickers and features How to Set

the Screen Time Turn On One-Handed Mode Using the New Find My App How to Enable Offline Finding via Find My App Set a Custom Name and Profile Picture via iMessage How to Pair DualShock 4/Xbox One S controller How to Scan Documents from the Files App How to Enable Content Blockers in Safari Set Up Emergency Medical ID And lots

more. Don't wait anymore. Scroll up and click the "BUY NOW" button to get this guide and learn everything about the iPhone 11 smartphone. **TAAM** J.S. Cooper It took all of thirty seconds for two shots to bring the world of Margaret Tabaaha crashing down around her. After losing her husband in Afghanistan during the

first year of Operation Enduring Freedom, her two sons were all she had left. Now they had been taken from her violently, deliberately , plunging her into a whiskey bottle and stripping away her reason for living. When Arthur Nakai receives a call from his first love, Margaret, her voice pleading for

comes as he is attending a wake for one of the men he considered a brother from when Arthur his days in the Marines 6th LAR Wolf Pack Battalion. Feeling a deep and responsible obligation to help her, Arthur soon finds himself involved in the multi-bi llion-dollar world of the oil and gas industry and wells, and coming face-man camps

his help, it to-face with secure from an old adversary, Elias Dayton. Their paths had crossed was a member of the Shadow Wolves, an elite tactical unit within US Customs and Border Protection. Now Dayton runs Patriot Security, a Blackwatertype firm that keeps the oil rigs, gas

the Water Protectors, protesters pushing to stop the fracking and poisoning of Native lands. As Arthur works through the case from his end, Navajo police chief Jake Bilagody tackles it from another angle, looking into the strained relationship between the oil company and the Navajo

people, all while searching for a missing Navajo man that may have become an unwilling piece on the reservation checkerboard . But when Arthur learns the identity of the boys' killer, he struggles to make sense of it. Because if the clues are right, he will be forced to make a decision

that will haunt him for the rest of his life. Transcendent Operations: a Manual for Dramcorp Actualizers Lulu.com This guide is packed with top tips and in-depth tutorials. You'll uncover the exclusive features of this new iPhone, learn how to take incredible photos, learn how to start dark mode settings and customize your phone, discover how

to use iOS 13.1 and the latest version, how to create and use iPhone 11 shortcuts and gestures, and its built-in apps, plus much more. This book shows you new and exciting tips and indepth tutorials you need to know about the new iPhone 11 features and the iOS 13.1 and the latest version user interface. This book is the best user manual you need to guide

you on how to Publishing use and optimally maximize your iPhone. This book has comprehensive tips & indepth tutorials for beginners, dummies, seniors, kids, teens, and adults. By the time you've finished reading this book, you'll be a pro in nearly everything related to the new iPhone. How to Write a Usable User Manual Blackstone

IT'S OFFICIAL: the 2019 iPhone 11 Pro from Apple is out! The Pro model is the first to carry triple-camera arrays; it also features a new design made of polished stainless steel, Super Retina RDX displays that is much sharper, an improved battery life, the newly launched Apple's A13 Bionic CPU for faster response time, and a

lovely range of colors to choose from. You've just recently purchased the iPhone 11 Pro, and you've learned nothing new on the device? Have you searched for some tips and tricks to master this device? Are you an Android user or an iPhone Newbie searching for a manual that'll help you navigate the phone? This manual is for you! It's time to

explore the features and settings of your iPhone 11 Pro to make the most out of it. This manual will steer you through rudimentary to advanced features and improve your iPhone 11 Pro ownership as well. It also reveals some hidden tips and tricks on the device that you never knew existed. Inside this book, you'll discover: How to Move Data to Your New iPhone 11 Pro Video How to

From Your Previous iPhone How to Setup and Use Dual SIM How to Prepare Your iPhone for a Repair How to Backup Your iPhone 11 Pro in Mac How to Restore Your iPhone 11 Pro from a Backup in Mac How to Backup Your iPhone to iCloud How to Reinstate Your iPhone From An iCloud Backup How to Power On and Off How to Use the Camera How to Crop and Trim a

Change Wallpaper How to Take Screenshots How to Change Font Size How to Switch on AirDrop How to Change Screen Timeout Wait no longer, scroll up and click the BUY button to get this book to conquer your iPhone 11 Pro Telikin 22 Quick Start Guide and User's Manual Books on Demand "A sweet, sexy read, featuring a couple that feels both

true-to-life Australia. and aspirati onal." Kirkus Review, Starred Review American Angie Donovan has never wanted much. When you grow up getting bounced from foster home to foster home, you learn not to become attached to anything, anyone, or any place. But it only took her two days to fall in love with himself. And she's

With her visa clock ticking, surely she can fall in love with an Australian—a nd get hitched—in two months. Especially if he's as hot and funny as her next-door neighbor... Jace Walters has never wanted much—except a bathroom he didn't have to share. The last cookie all to

solitude. But when you grow up in a family of seven, you can kiss those things goodbye. He's finally living alone and working on his syndicated comic strip in privacy. Sure, his American neighbor is distractingl y sexy and annoyingly nosy, but she'll be gone in a few months... Except now

determined to Bluff series find her perfect match by checking out every eligible male in the town, and her choices are even more distracting. So why does it suddenly feel like he—and his obnoxious tight-knit family, and even these two wayward dogs—could be exactly what she needs? Each book in the Patterson's

is STANDALONE: \* The Aussie Next Door \* Her Aussie Holiday The Aussie Next Door Techy Hub The iPhone 12 is an awesome device that is built on brand new technology. The iPhone 12 has an attractive new design, direct and full access to 5G, good cameras, and even better performance. In this guide, you'll learn how to

master and set up all the essential features of the new iPhone 12, this manual covers a wide range of topics from the basic setup to advanced tips and tricks to help you get started with your new iPhone 12 and the latest iOS 14 operating system. So whether you are a beginner or a pro, this guide will help you use all the available

features on your new iPhone 12. Here Are Some Of The Things You Will Learn In This Book: How To Set Up Iphone 12 How To Switch From Android To Iphone Set Up e Night Shift Cellular Service How To Set Up Multi-Task How To Move And Organize Apps How To Uninstall Apps How To Customize Control Center How To Use Multiple Controllers In Control Center How To Gestures How Turn Off

Access To The Siri How To Control Center In Applications How To Use Find My App Settings How  $To$ Enable/Disabl e Dark Mode How To Enable/Disabl How To Set Up Language How To Set Up Mail And Contacts How To Create A Screen Recording How To Manage Icloud Settings How To Use Basic Gestures How To Use Advanced To Set Up

Use Siri In Your Car How To Set Up Family Sharing How To Set Up Your Apple Id For Your Kid How To Add Widget To Home Screen How To Customize Travel Settings How To Set Up Airdrop How To Draw With Apple Markup How To Perform Quick Action How To Set Up Find My App How To Set Up Screen Time How To Set Up Carplay How To Find A

Route How To Set Up Your Security How To Back Up Your Iphone How To Restore All Content To Iphone From Backup What To Do When You Want To Sell Or Give Away Your Iphone How To Delete All Content And Settings From Iphone Index And Lot's More SCROLL UP AND TAP THE BUY NOW ICON TO GET THIS BOOK NOW!! Tornado and VxWorks Becca Jameson Publishing

You can make the most of your new Samsung Galaxy S21, S21 Plus and S21 Ultra 5G if you can make the decision to purchase this m through simple anual.Purchasin steps of g the new Samsung Galaxy new device S21 is one goal features, from achieved. To fulfil other long-awaited dreams such as completing a task with coworkers with your device, capturing good moments with friends, and connecting families. This manual is the right tool you need to make such a dream a reality.This manual is a

revolutionary tool that will help you create inspirational, detailed, and fun-filled moments. This book walks beginners operating their camera settings, browsing the internet, and securing user i nformation.This manual uses a step-by-step approach, clear images, and icons to show users how to optimally operate their device.Learn how to easily overcome the barriers standing

between you and beginner or your goals today by purchasing this become a book, scroll up and click on the BUY NOW WITH 1-CLICK to get started. 80C186EB/80C1 88EB User's Manual By popular demand of sel f-explanatory iPhone X guide with step by step screenshots and easy to understand tips, I have decided to produce a very clear and simple iPhone X manual to read and understand for both a

senior even dummies to professional in the use of iPhone X effectively. iPhone X is the grandparent of all the se condgeneration iPhones using full-screen that gave birth to iPhone Xs, iPhone Xr, iPhone 11, iPhone 11 Pro, and iPhone 11 Pro Max respectively. Although, the iPhone Operating System (iOS)

versions of all the later iPhones produced by the Apple organization were improved and upgraded to increase the level of satisfying the desire and specification s of every iPhone user. As a result, in this iPhone X user guide, the simple method of upgrading and updating your iPhone X to meet up the latest iPhones' standard and efficiency for you to

fully enjoy the same benefits in the advanced iOS 13.1 and above were completely discussed step by step with many clear and sharp pictures; important screenshots and latest tips. However, to mention a few . How you can out of many tips that beginners and seniors would comprehensive ly learn in this iPhone X Manual Book: How you can understand the general

operational tools. How you can successfully apply protective accessories like iPhone X Case and Screen Protector without bubbles How you can set up your iPhone X manually and automatically backup, update and upgrade default iOS 11 to latest 13 version How you can transfer documents or data from Android to

iPhone X How you can efficiently use your iPhone Camera to take a professional shot or video. How you can customize allimportant apps' commands into the control center How you can successfully use CarPlay in your car. How you can use Find My App to recover your lost iPhone X How you can customize Animoji for FaceTime or Video Calls

or iMessage. and many How you can others. To use Health App to track of This your Menstrual Cycle, Daily on Buy Now Meals, Sleep, Button Steps, Calories, Heart Conditions, Fertility... many other Activities. Get Your Copy iPhone X User Manual Click

How you can use Safari or Siri to do many features (e.g. making a call, sending a message, setting alarm, reminding

plans, etc.) of different Apps on your iPhone X...